## **AVIDSEN**

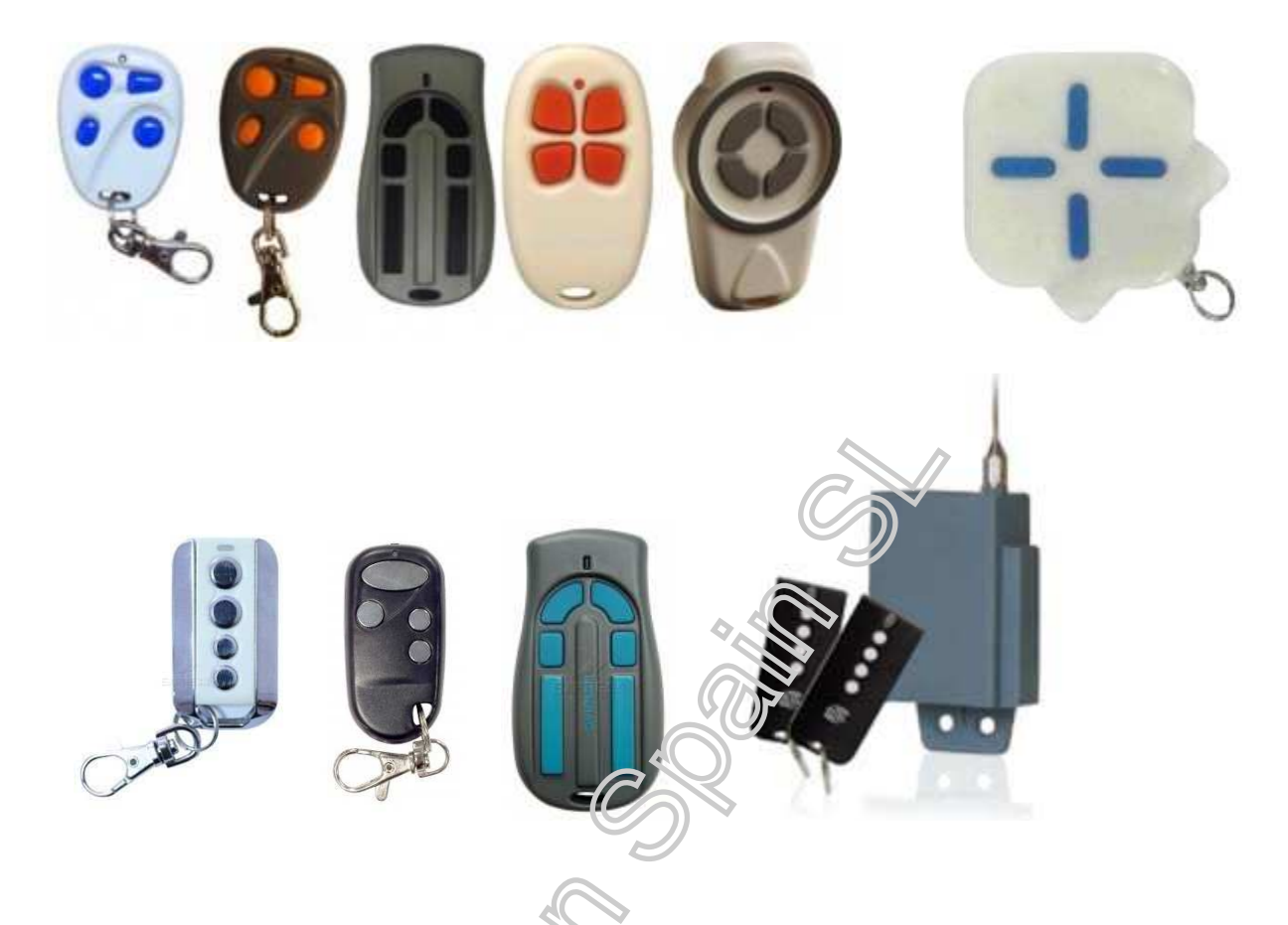

**NOTA:** En muchos receptores Avidsen no es necesario dar de alta el nuevo emisor. Simplemente haga un clon del mando original y solo necesitará una pulsación para sincronizar ambos mandos independientemente de la cantidad de veces que se haya pulsado el otro.

- **1.** Pulse el botón S1 en el receptor durante un segundo. Se encenderá el LED CH1. Suelte el botón S1.
- **2**. Mientras el LED CH1 esté encendido pulse el mando nuevo.
- **3.** El LED CH1 se apagará y comenzará a parpadear. Deje de pulsar el mando nuevo.

**Nota:** Para programar un mando u otro pulsador del mando en el canal dos el procedimiento es idéntico al descrito anteriormente con la salvedad de que hay que pulsar el botón S1 dos veces para que se encienda el LED CH2.